# Slice sampling and JAGS

*Ege Rubak and Jesper Møller Based on material by Søren Højsgaard*

#### **Slice sampling**

Suppose we want to sample from  $p(x_i|x_{-i})$  where  $x_{-i} = (x_1, \ldots, x_{i-1}, x_{i+1}, \ldots, x_K)$ .

Since  $x_{-i}$  is fixed we can regard  $p(x_i|x_{-i})$  as a function of  $x_i$  alone; call this function  $k_i(x_i)$  and recall that  $k_i$ () is an unnormalized density.

Slice sampling is a simple approach for sampling from an unnormalized density.

```
k <- function(x, a=.4, b=.08){\exp(a * (x - a)^2 - b * x^4)}
curve(k(x), from = -4.5, to = 4.5, lwd=2, col=2)
```
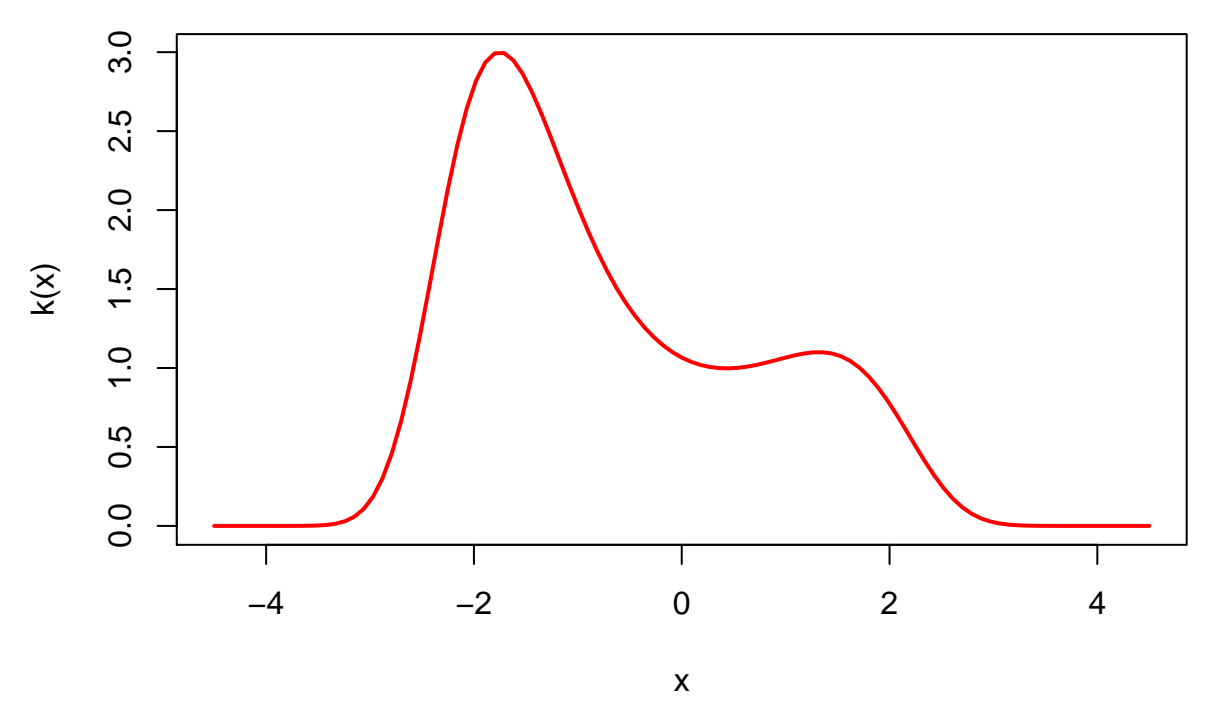

Notice:  $k()$  is practically zero outside  $[-4, 4]$  and in this interval  $k()$  takes values in, say  $[0, 3]$ .

Slice sampling is based on the following idea: Sample uniformly in a "large enough" window:

```
N < -5000xs <- runif(N, -4, 4)
ys <- runif(N, 0, 3.1)
curve(k(x), from = -4.5, to = 4.5, lwd=2, col=2)points(xs, ys, pch=".")
```
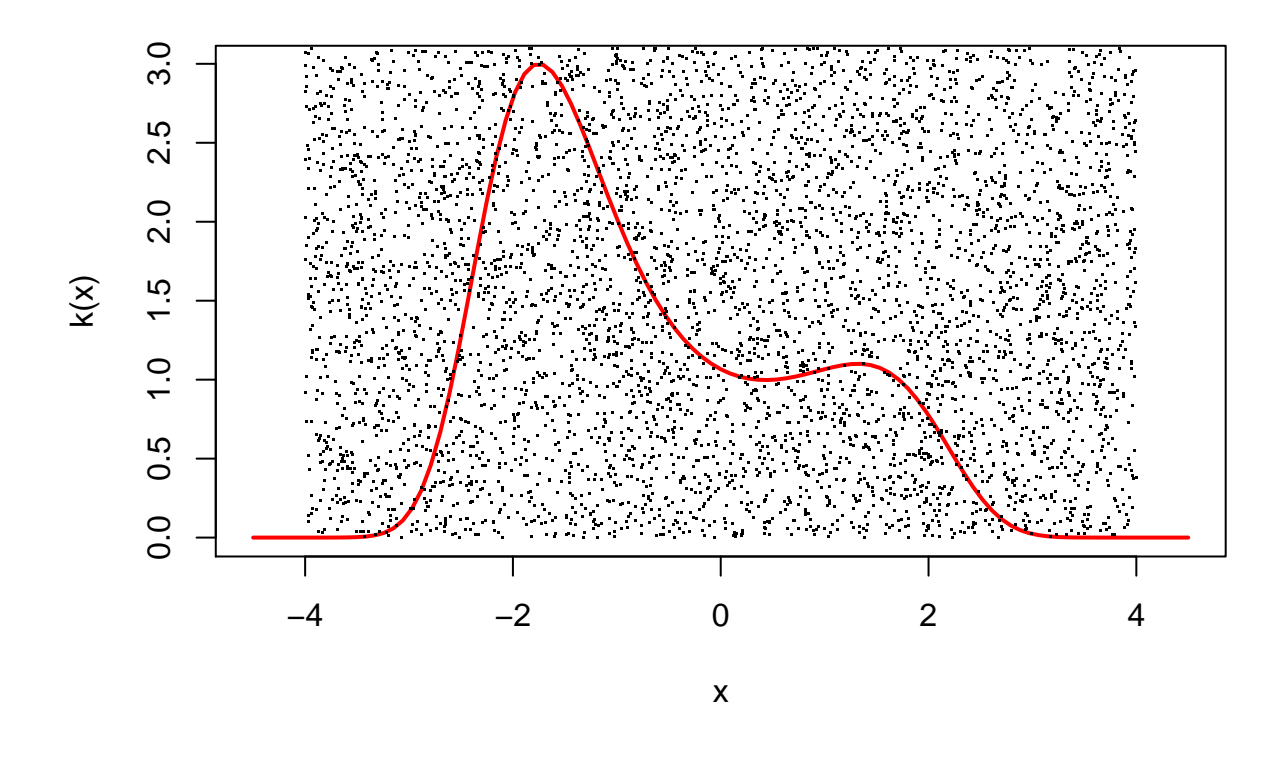

Keep those samples that fall under the curve.

```
good <- ys < k(xs)
xg \leftarrow xs[good]yg <- ys[good]
par(mfrow=c(1, 2))
curve(k(x), -4.5, 4.5, lwd=2, col=2)
points(xg, yg, pch='.')
hist(xg, prob=TRUE)
```
## **Histogram of xg**

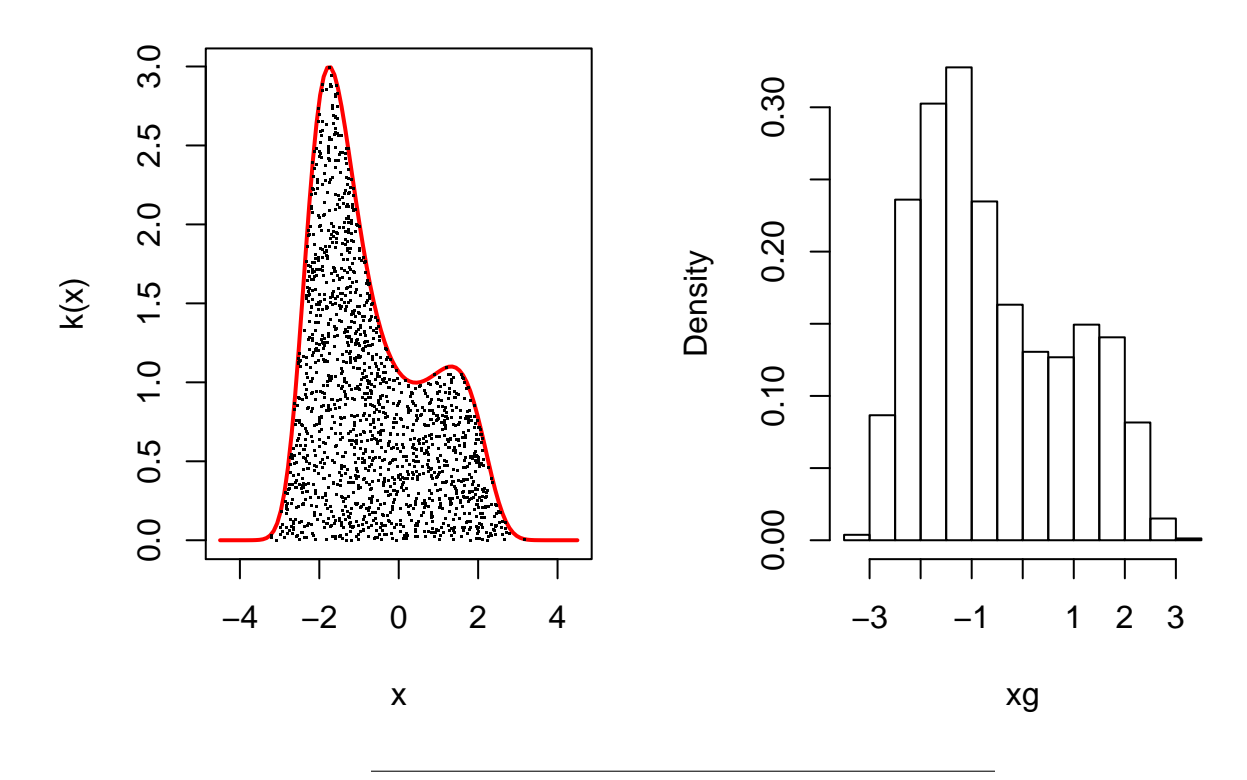

Algorithm goes as follows: Given sample  $x^t$ . Pick *y* uniformly in  $(0, k(x^t))$ .

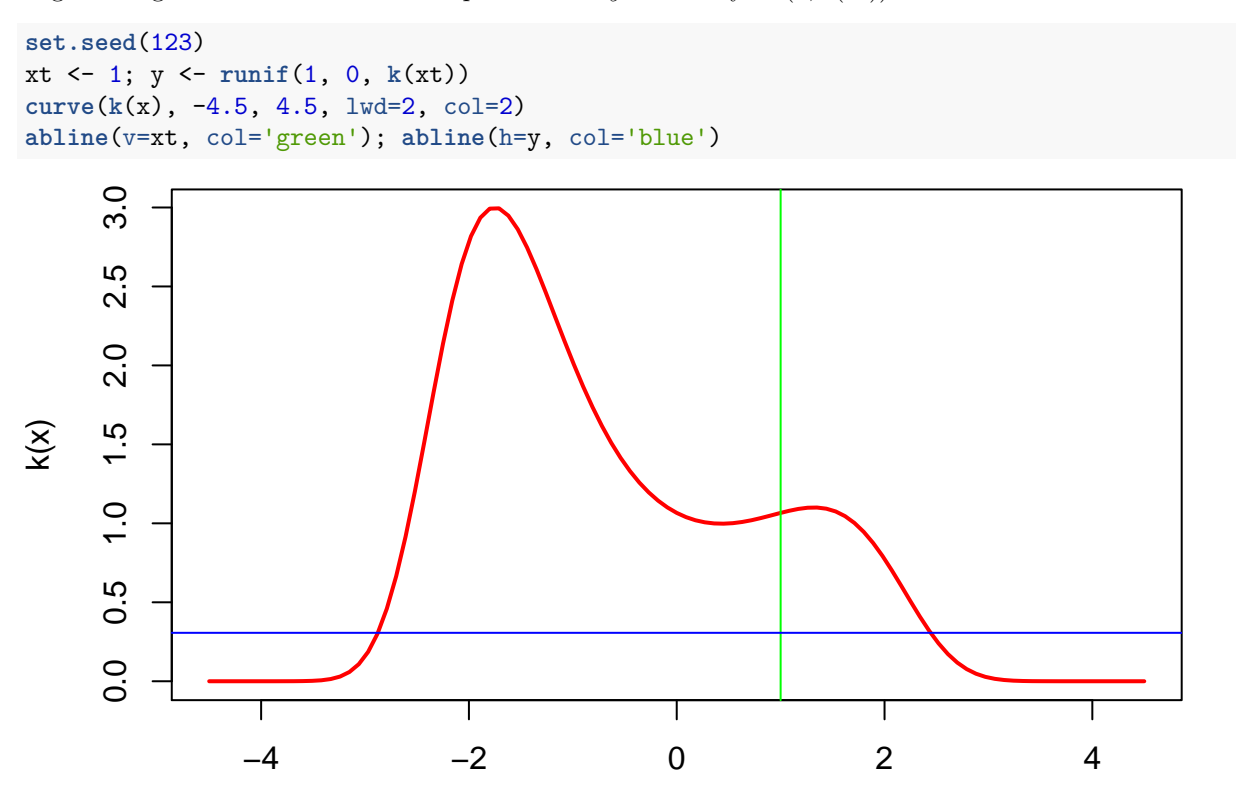

x

Let set  $S = \{x : k(x) \geq y\}$  of *x*-values for which  $k(x)$  is below the curve. Sample  $x^{t+1}$  uniformly from *S*.

- Sample *y* uniformly from  $(0, k(x^t))$ . Defines a horisontal "slice"  $S = \{x : k(x) \ge y\}$ .
- Find interval  $I = [L, R]$  containing all (or much) of the slice.
- Sample  $x^{t+1}$  uniformly from the part of the slice within  $I$ .

Various strategies exist for step two, but in any case it is problematic if the target is multimodal.

```
slicesample \leq function(k, xc, w){
    kc \leftarrow k(xc)y <- runif(1, 0, kc)
    a <- runif(1) ## place w randomly around xc
    1 \leftarrow xc - a*w
    u \leftarrow xc + (1 - a)*wk1 \leftarrow k(1)while (kl > y) ## expand interval to the left if necessary
        l <- l - w; kl <- k(l)
    }
    ku <- k(u)
    while(ku > y){ ## expand interval to the right if necessary
        u <- u + w; ku <- k(u)
    }
    xp <- runif(1, l, u) ## propose xp
    kp \leftarrow k(xp)while(kp<y){ ## shrink interval if possible
        if (xp < x c) 1 <- xp else u <- xp
        xp <- runif(1, l, u)
        kp <- k(xp)
    }
    return(list(x=xp, y=y))
}
```

```
N <- 100
y <- out <- rep(0, N)
x \leq -1for (i \text{ in } 1:N)rslt <- slicesample(k, x, w=1)
    x <- rslt$x
    y[i] <- rslt$y
    out[i] <- x
}
plot(out[-N], y[-1], type = "b", xlim = c(-4.5, 4.5))curve(k(x), lwd=2, col=2, add = TRUE)
```
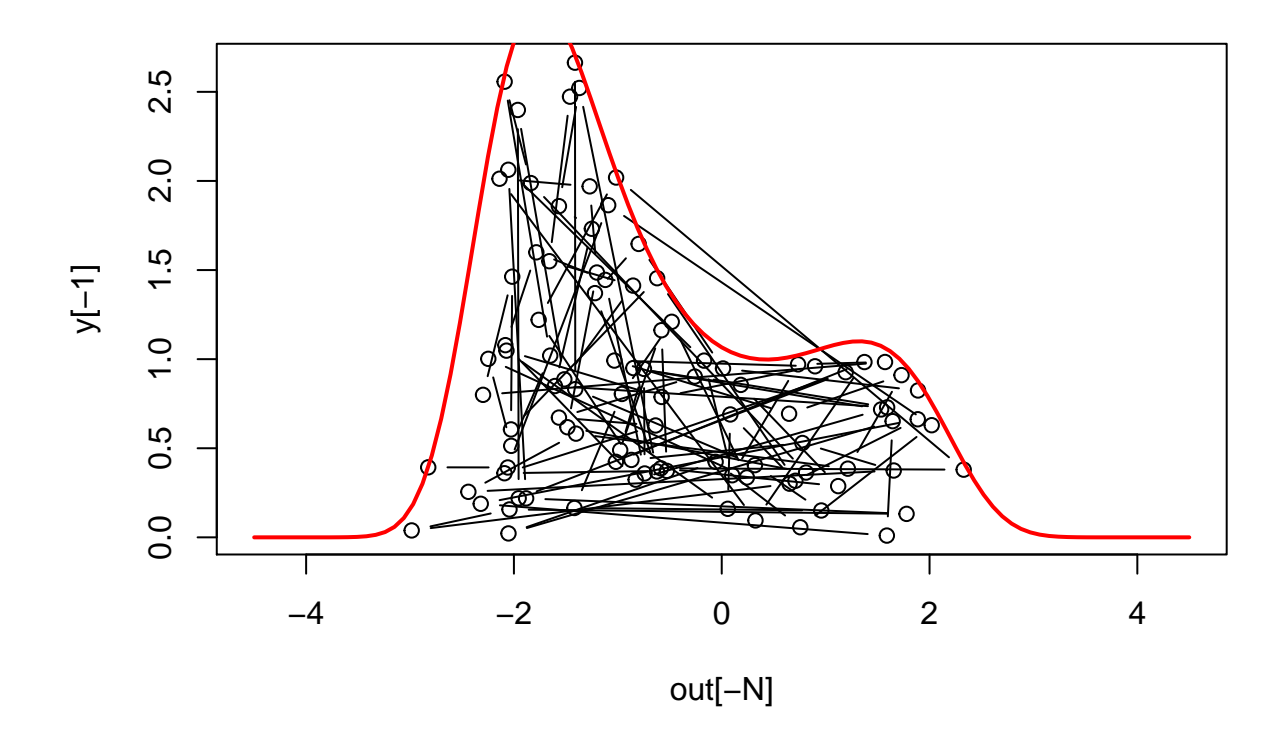

#### **Towards omnibus software**

- With the slice sampling method, it is now clear why general purpose software can be constructed.
- JAGS (Just Another Gibbs Sampler) is one example of such software (another is STAN).
- JAGS builds on the BUGS language from WinBUGS (Windows only).
- From the WinBUGS website at Cambridge University:

The programs are reasonably easy to use and come with a wide range of examples. There is, however, a need for caution. A knowledge of Bayesian statistics is assumed, including recognition of the potential importance of prior distributions, and MCMC is inherently less robust than analytic statistical methods. There is no in-built protection against misuse.

#### **JAGS**

In JAGS you need to

- specify a model in a text file (can be written on the fly in R);
- supply the data;
- supply initial values (optional);
- compile the model;
- run the sampler;
- profit  $:-)$

#### **Linear regression in JAGS**

Let's do a Bayesian analysis of simple linear regression with the following fake data:

```
xx < -1:100yy <- rnorm(length(xx), 2+.1*xx, sd = 5)
plot(xx, yy)
abline(coef(lm(yy~xx)))
```
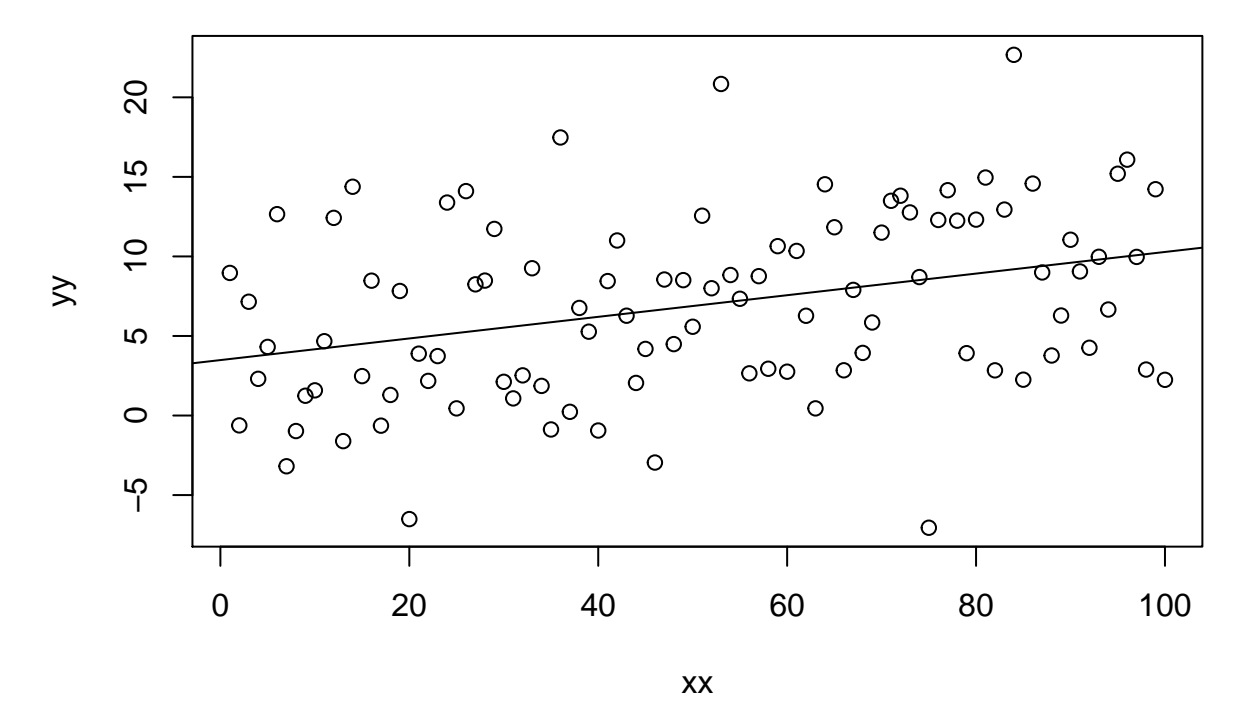

**Linear regression in JAGS (defining model)**

```
cat("
model {
for (i in 1:N) {
Y[i] ~ dnorm(mu[i], tau)
mu[i] <- alpha + beta * x[i]
}
alpha ~ dnorm(0.0, 1.0E-4)
beta \sim \text{dnorm}(0.0, 1.0E-4)sigma \langle -1.0 \ranglesqrt(tau)
tau ~ dgamma(1.0E-3, 1.0E-3)
}
", file="linear.jag")
```
**Linear regression in JAGS (compling model)**

```
dat <- list(Y = yy, x = xx, N = length(yy))
ini <- list(alpha = 0, beta = 1, tau = 1)
library( rjags )
```
## Loading required package: coda

```
## Linked to JAGS 4.3.0
## Loaded modules: basemod,bugs
linmod <- jags.model("linear.jag",
   data=dat,
   n.addapt = 1000,inits = ini,
 n.chains = 1)
## Compiling model graph
## Resolving undeclared variables
## Allocating nodes
## Graph information:
## Observed stochastic nodes: 100
## Unobserved stochastic nodes: 3
## Total graph size: 410
##
## Initializing model
print(linmod)
## JAGS model:
##
##
## model {
## for (i in 1:N) {
## Y[i] ~ dnorm(mu[i], tau)
## mu[i] <- alpha + beta * x[i]
## }
## alpha ~ dnorm(0.0, 1.0E-4)
## beta ~ dnorm(0.0, 1.0E-4)
## sigma <- 1.0/sqrt(tau)
## tau ~ dgamma(1.0E-3, 1.0E-3)
## }
## Fully observed variables:
## N Y x
```
**Linear regression in JAGS (running sampler)**

```
chain <- coda.samples(linmod,
 var = c("alpha", "beta", "tau"),
 n.iter = 100,
thin = 1)
```
**Linear regression in JAGS (profitting)**

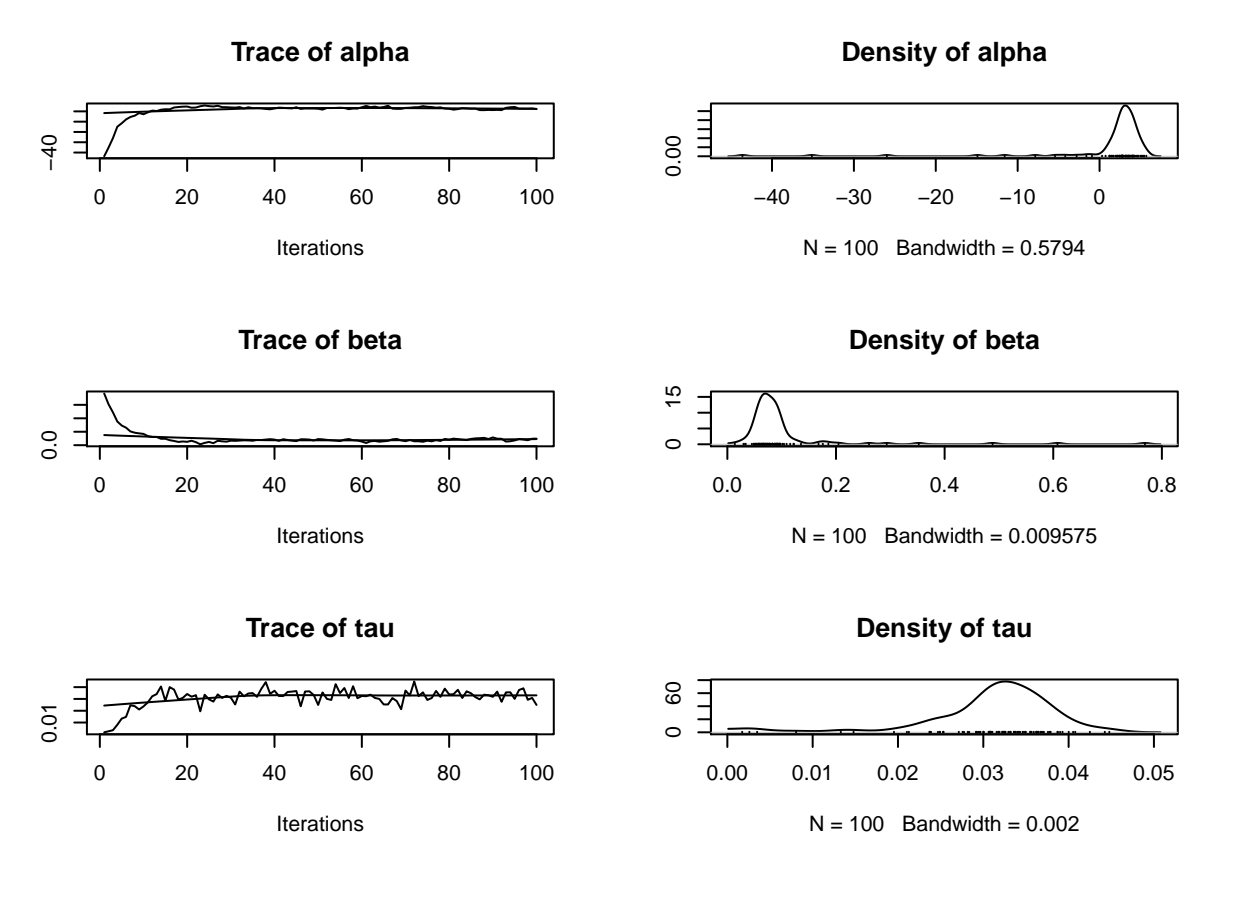

## **Beetles in JAGS**

• Note: A Cauchy distribution with scale  $\gamma$  is the same as a t-distribution with location 0, precision  $1/\gamma^2$ and degrees of freedom 1.

```
cat("
model {
for (i in 1:N) {
mu[i] <- alpha + beta * x[i]
p[i] <- exp(mu[i])/(1+exp(mu[i]))
Y[i] ~ dbin(p[i], 1)
}
alpha \sim dt(0.0, 1/(10^2), 1)beta \sim dt(0.0, 1/(2^2), 1)}
", file="logistic.jag")
```
#### **Beetles in JAGS**

```
data_url <- "https://asta.math.aau.dk/course/bayes/2018/?file=beetles.dat"
beetles <- read.table(data_url)
```

```
dat \le list(Y = beetles[,2], x = beetles[,1], N = nrow(beetles))
ini <- list(
 list(alpha = 0, beta = 1),
 list(alpha = 60, beta = -30))logisticmod <- jags.model("logistic.jag",
    data=dat,
   n.addapt = 1000,inits = ini,
   n.chains = 2)
```

```
## Compiling model graph
## Resolving undeclared variables
## Allocating nodes
## Graph information:
## Observed stochastic nodes: 481
## Unobserved stochastic nodes: 2
## Total graph size: 1013
##
## Initializing model
```
#### **Beetles in JAGS**

```
chain <- coda.samples(logisticmod,
var = c("alpha", "beta"),
 n.iter = 10000,
thin = 1)
```
**Beetles in JAGS**

**plot**(chain)

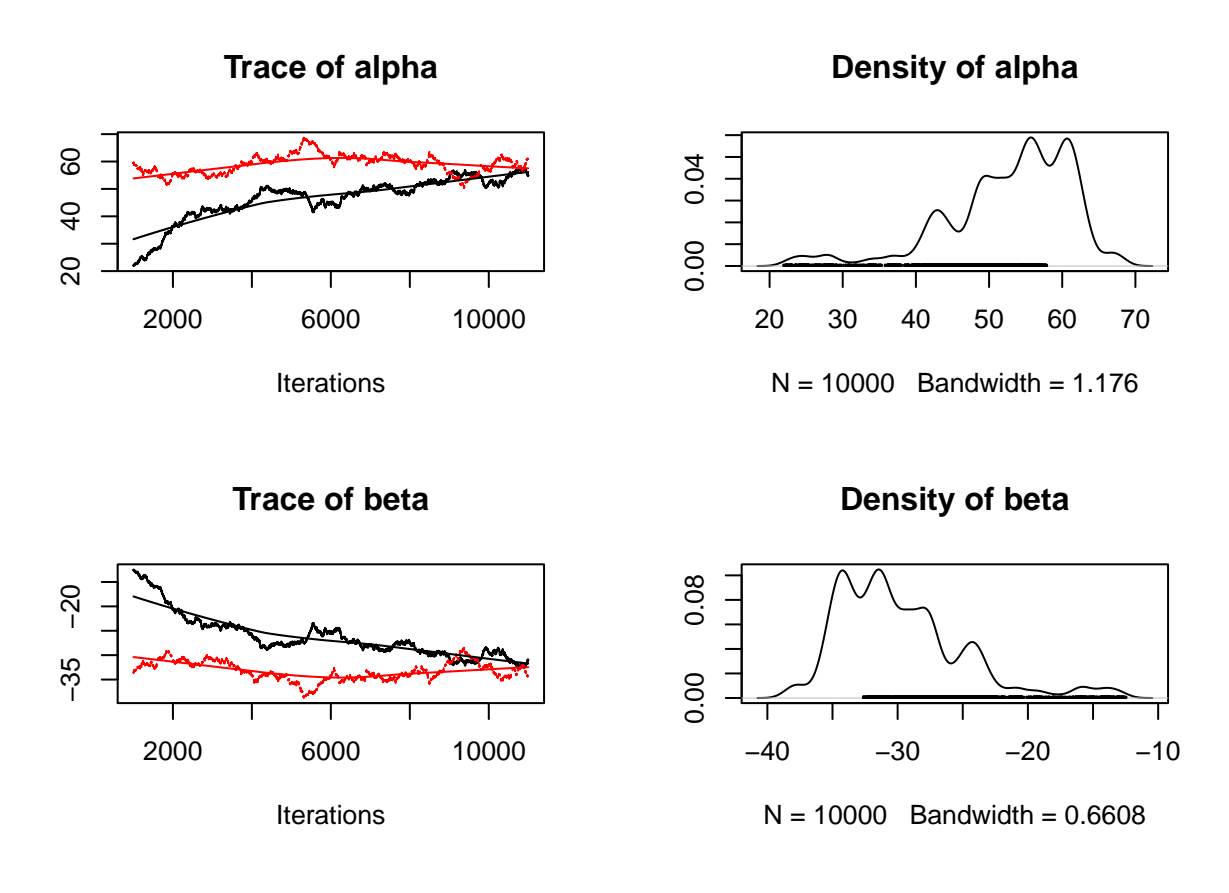

**Beetles in JAGS - Continuing the sampler**

```
# Continuing sampling from earlier
chain2 <- coda.samples(logisticmod,
 var = c("alpha", "beta"),
  n.iter = 10000,
  thin = 1)
```
**plot**(chain2)

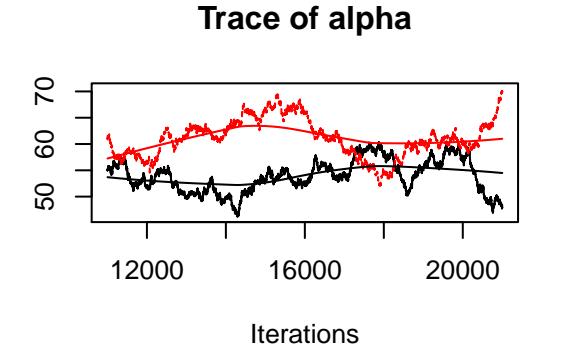

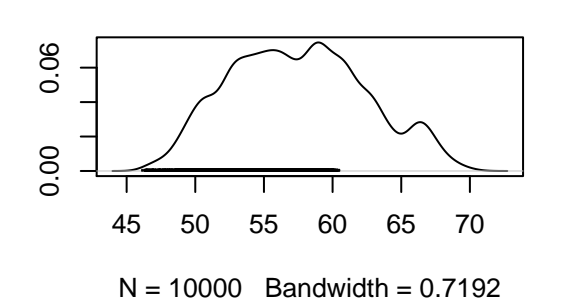

**Density of alpha**

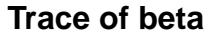

**Density of beta**

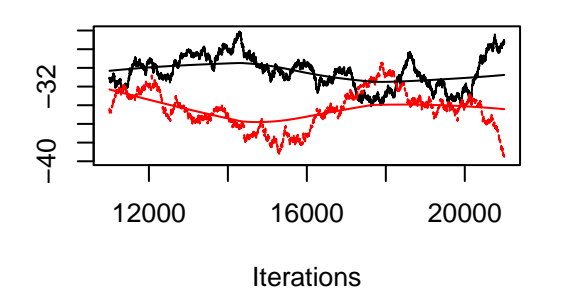

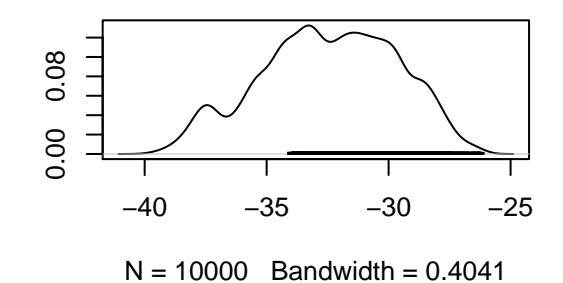

**Beetles in JAGS - Longer adaptation**

```
logisticmod <- jags.model("logistic.jag",
    data=dat,
    n.addapt = 5000,inits = ini,
    n.chains = 2)
```

```
## Compiling model graph
## Resolving undeclared variables
## Allocating nodes
## Graph information:
## Observed stochastic nodes: 481
## Unobserved stochastic nodes: 2
## Total graph size: 1013
##
## Initializing model
chain_new <- coda.samples(logisticmod,
```

```
var = c("alpha", "beta"),
n.iter = 10000,
thin = 1)
```

```
plot(chain_new)
```
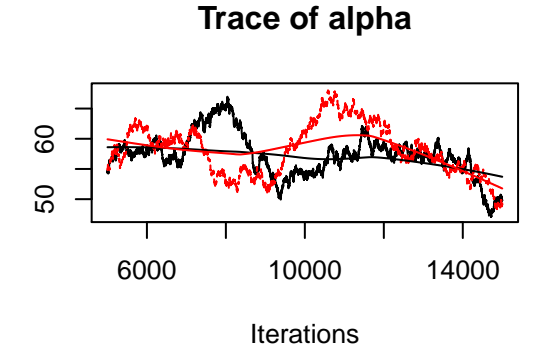

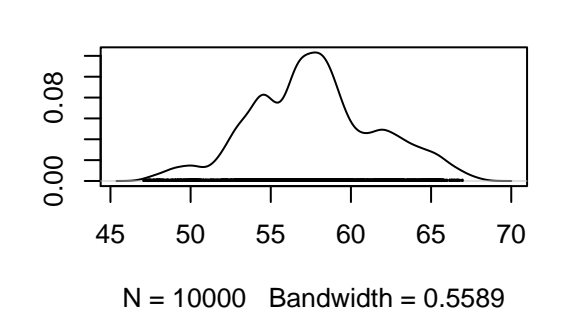

**Density of alpha**

### **Trace of beta**

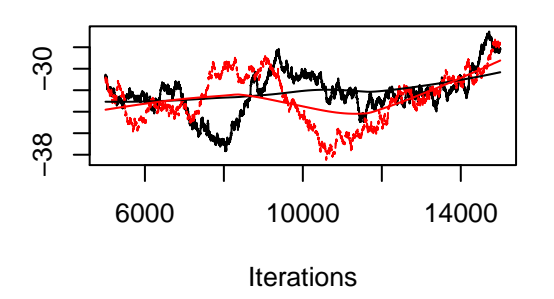

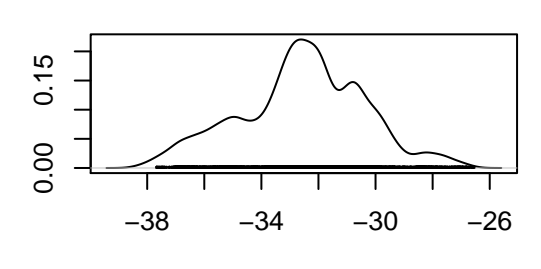

**Density of beta**

 $N = 10000$  Bandwidth = 0.3126

## **Mixture in JAGS**

```
cat("
model {
    # Likelihood:
    for( i in 1 : N ) {
      Y[i] \sim \text{dnorm}(\mu[i], 1)mu[i] <- muvec[ Z[i] ]
      Z[i] \sim \text{dcat}(\text{lambda}[1:k])}
    # Prior:
    for ( j in 1:k ) {
      mwec[j] \sim \text{dnorm}(0, 1.0E-10)}
    lambda[1:k] ~ ddirch( rep(1, k))
}
", file="mixture.jag")
```
#### **Mixture in JAGS**

```
data_url <- "https://asta.math.aau.dk/course/bayes/2018/?file=simmix.csv"
simmix <- read.csv(data_url)
k \sim 3dat <- list(Y = simmix[,1], k = k, N = nrow(simmix))
```

```
ini <- list(
 # list(lambda = rep(1/k, k), muvec = seq(-2,2,length.out = k)),
 list(lambda = rep(1/k, k), muve = seq(-5, 5, length.out = k)))mixturemod <- jags.model("mixture.jag",
   data=dat,
   n.addapt = 1000,inits = ini,
 n.chains = 1)
```

```
## Compiling model graph
## Resolving undeclared variables
## Allocating nodes
## Graph information:
## Observed stochastic nodes: 500
## Unobserved stochastic nodes: 504
## Total graph size: 1510
##
## Initializing model
```
## **Mixture in JAGS**

```
chain <- coda.samples(mixturemod,
 var = c("muvec", "lambda"),
n.iter = 1000,
thin = 1)
```
## **Mixture in JAGS**

**plot**(chain)

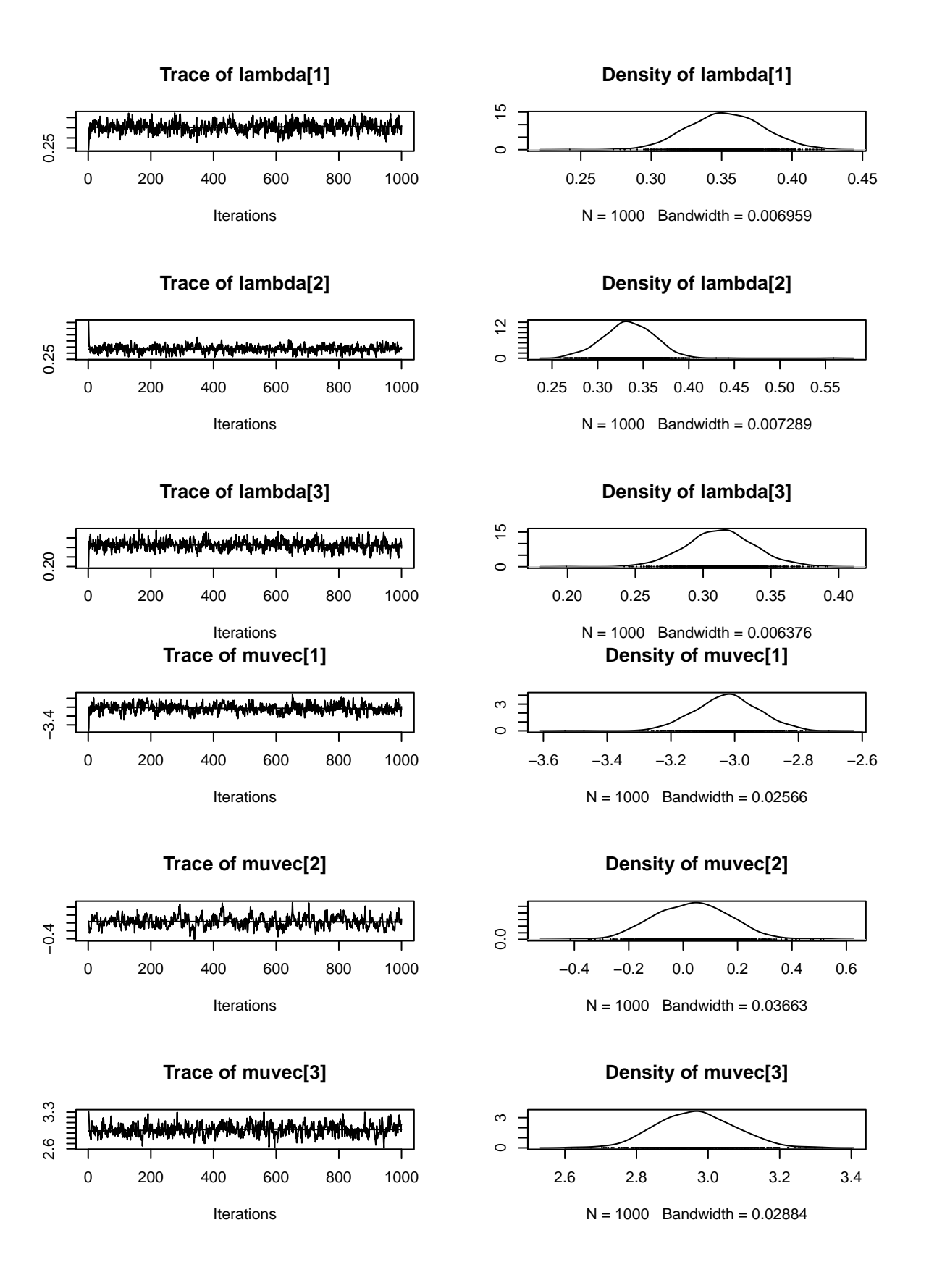